।। श्री भहापीराय नभः।।

શ્રી ગ્રેટર બોમ્બે વર્ધમાન સ્થાનકવાસી જૈન મહાસંઘ

સંચાલિત

## માતુશ્રી મણિબેન મણશી ભીમશી છાડવા ધાર્મિક શિક્ષણ બોર્ડ

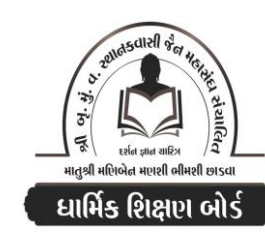

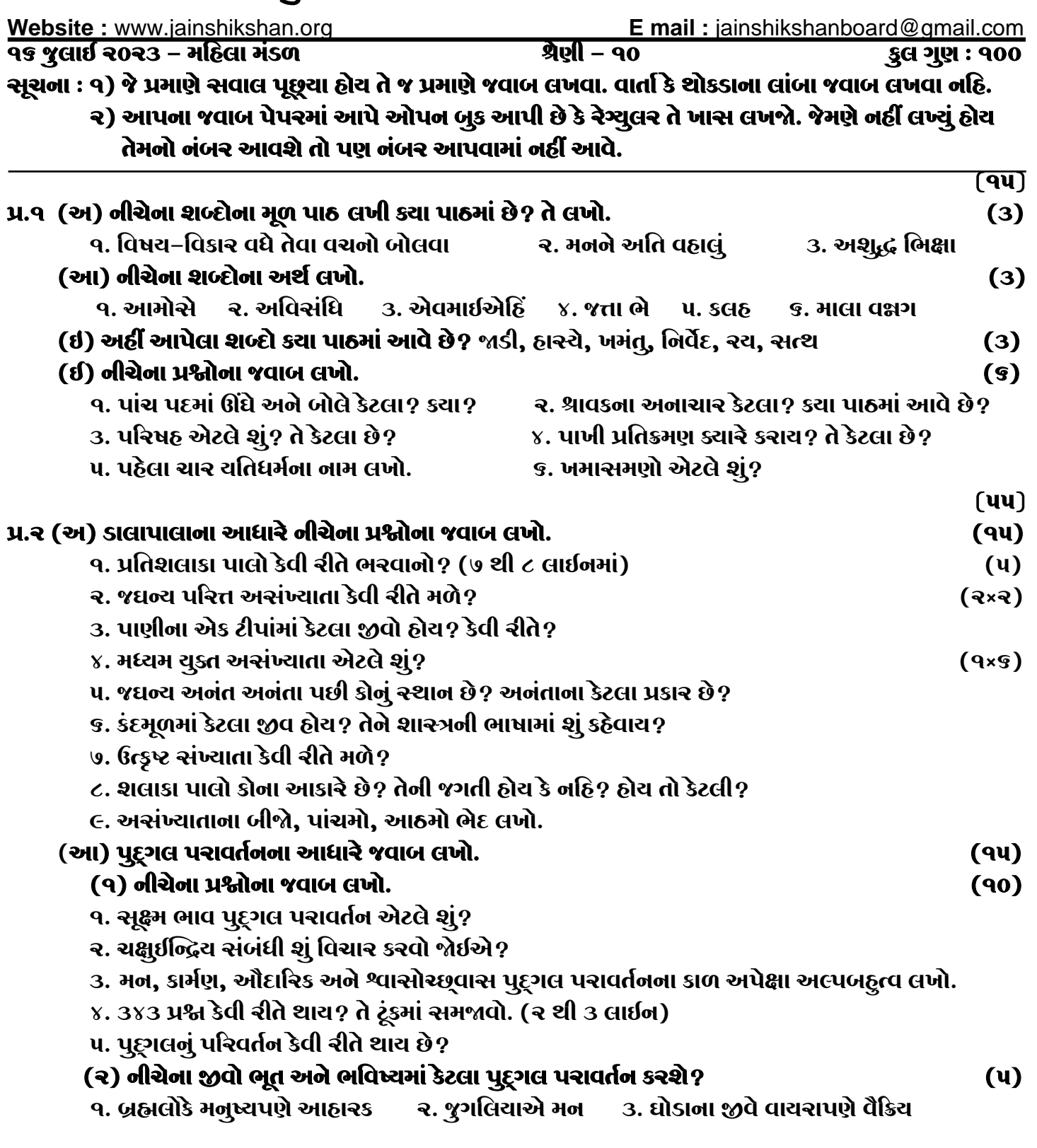

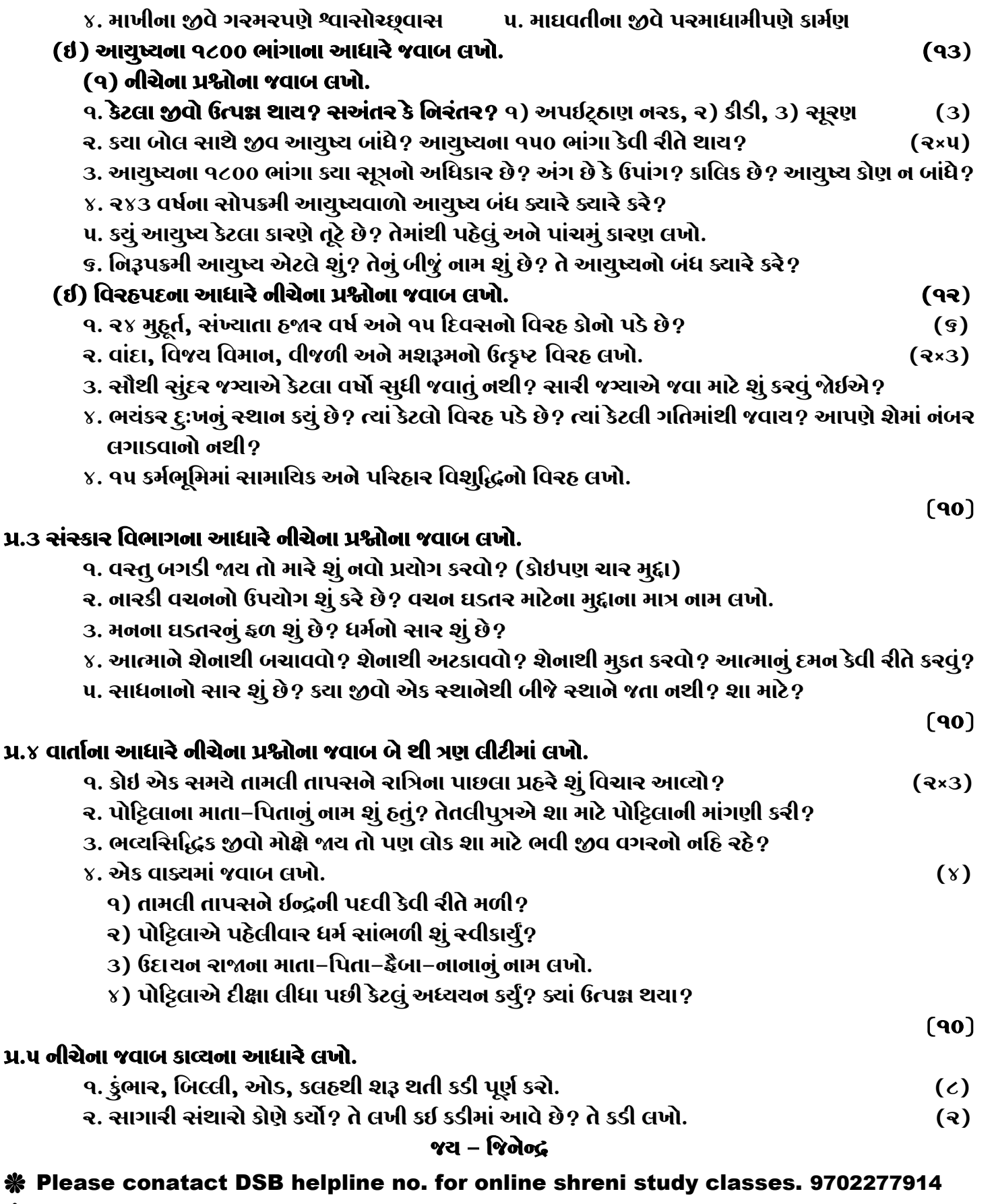

## **\* Please join our Telegram group. Contact DSB helpline no. 9702277914**